# **ตารางตรวจเช็คโสตทัศนูปกรณ**

# ์ ห้องเรียน อาคาร 6 ชั้น 1 คณะครุศาสตร์ มหาวิทยาลัยราชภัฏนครศรีธรรมราช

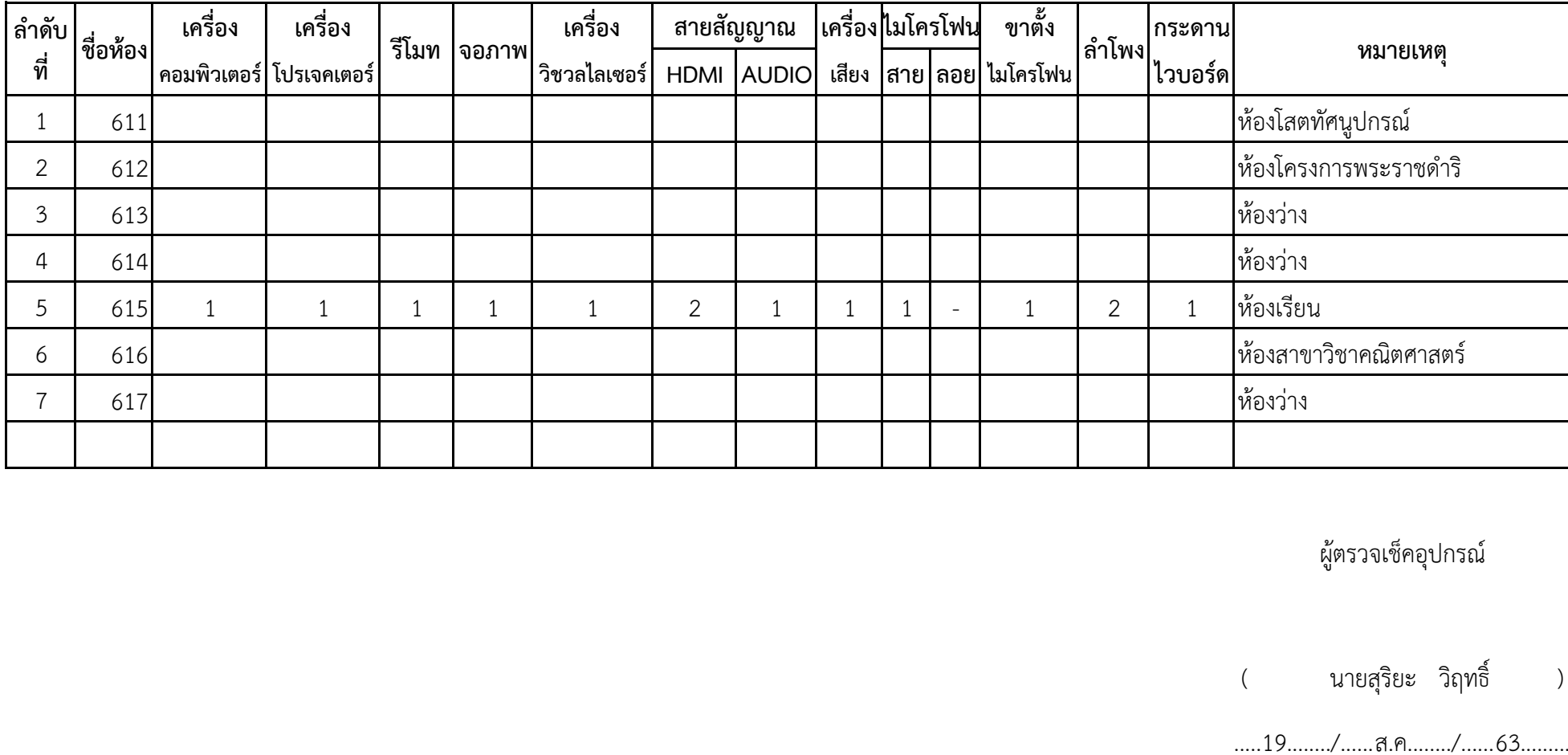

ผูตรวจเช็คอุปกรณ

( นายสุริยะ วิฤทธิ์ )

.....19......./......ส.ค......../......63.........

# **ตารางตรวจเช็คโสตทัศนูปกรณ**

# **หองเรียน อาคาร 6 ชั้น 2 คณะครุศาสตร มหาวิทยาลัยราชภัฏนครศรีธรรมราช**

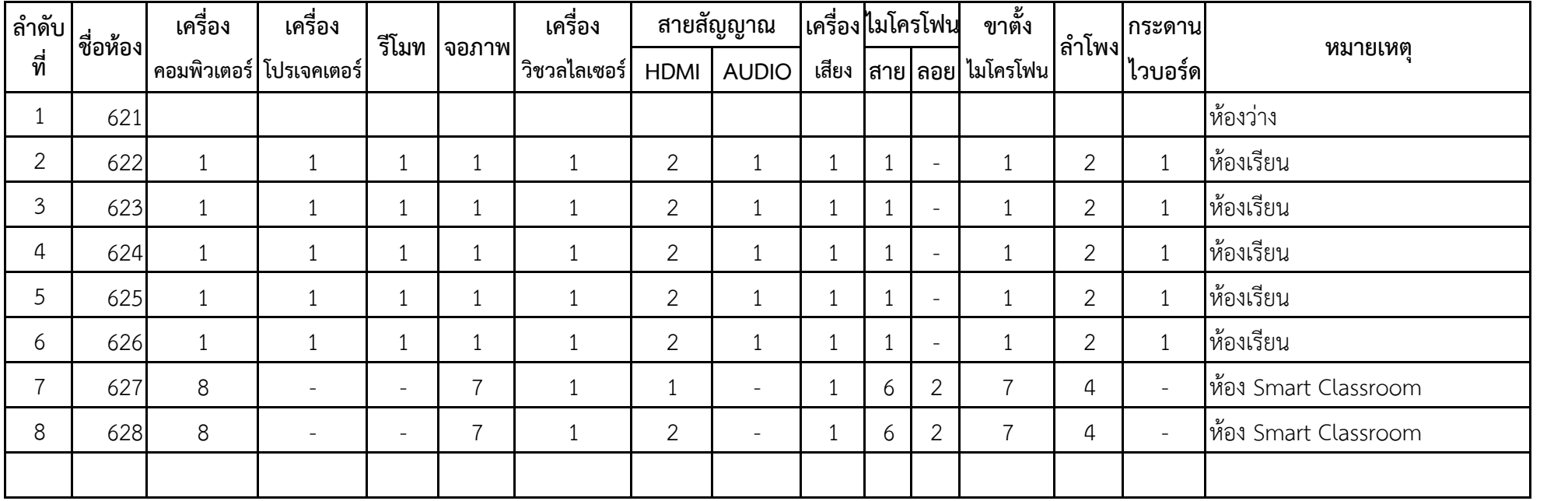

ผูตรวจเช็คอุปกรณ

( นายสุริยะ วิฤทธิ์ )

.....19......../......ส.ค......../......63.........

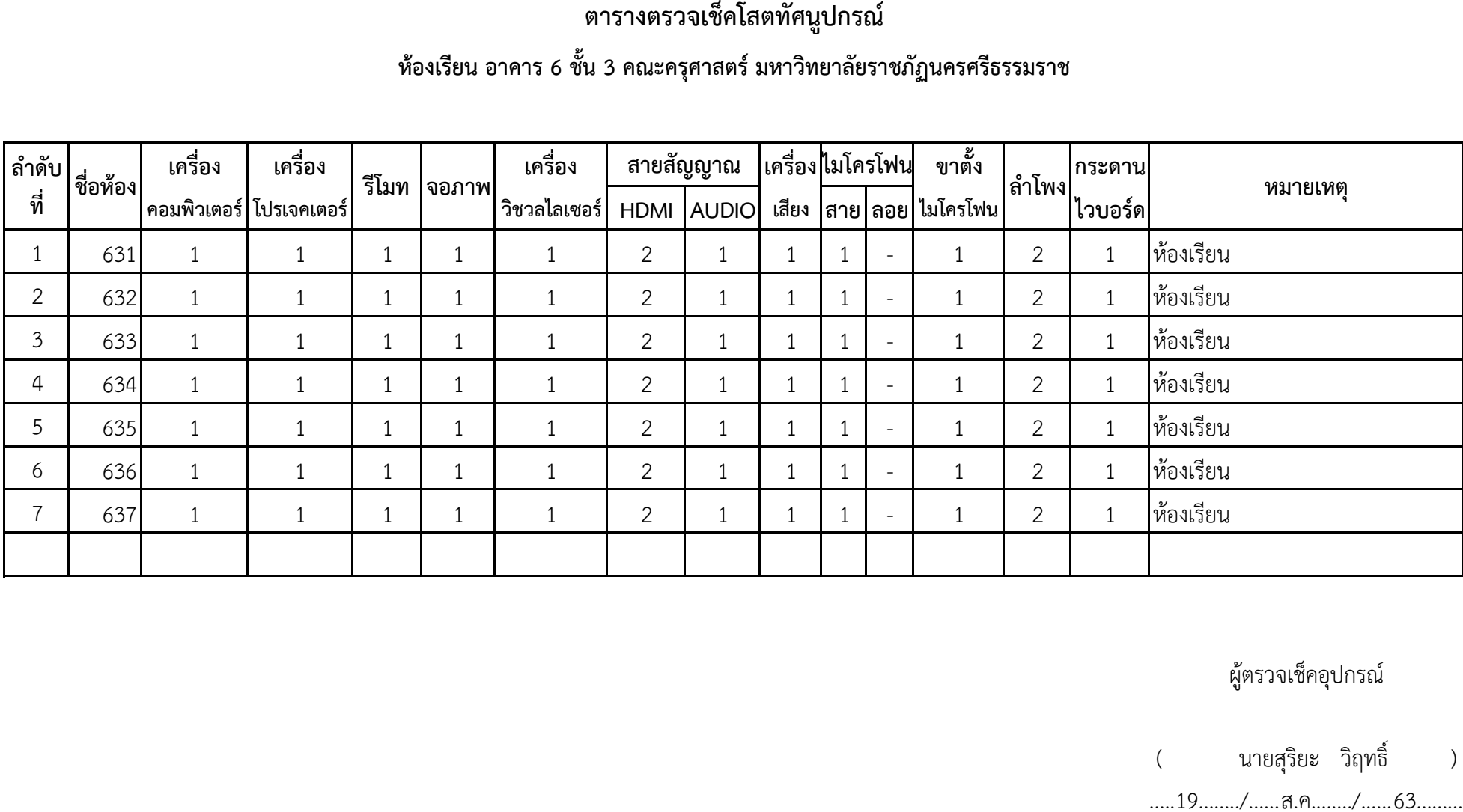

ผูตรวจเช็คอุปกรณ

( นายสุริยะ วิฤทธิ์ )

.....19......../......ส.ค......../......63.........